# **The University of Nottingham**

SCHOOL OF COMPUTER SCIENCE

# A LEVEL X MODULE, AUTUMN/SPRING SEMESTER 20XX-20XX

### **«MODULE NAME»**

#### Time allowed: X Hours and Y Minutes

*Candidates may complete the front cover of their answer book and sign their desk card but must NOT write anything else until the start of the examination period is announced*

#### *«Answer Rubric»*

#### *«Calculator Rubric»*

*Dictionaries are not allowed with one exception. Those whose first language is not English may use a standard translation dictionary to translate between that language and English provided that neither language is the subject of this examination. Subject specific translation dictionaries are not permitted.*

*No electronic devices capable of storing and retrieving text, including electronic dictionaries, may be used.*

### *DO NOT turn examination paper over until instructed to do so*

**ADDITIONAL MATERIAL:** «List Additional/Supplementary Materials MUST be specified in this section of the paper Handouts, MCQ, number of answer books x , graph paper, statistical tables (Neaves, SI, E&E), statutes, Books allowed, None».

**INFORMATION FOR INVIGILATORS:** «to include any announcements or to indicate if the paper can be taken away at the end of the examination / None».

SECTION A **EXAMPLE 1 1. Topic 1: «Type\_Topic».0** a. <Type\_Text>  $\lceil < \ > \rangle$  Marks b. <Type\_Text>  $[ < < > >$  Marks] c. <Type\_Text>  $[ < < > >$  Marks] **End of Question 1: Total < < > > marks EXAMPLE 2** Question 1: <Type\_Topic>. <Type\_Text> [**overall «» marks**] a. <Type\_Text>  $\lceil < \ > \rangle$  Marks b. <Type\_Text>  $[ < < > >$  Marks] c. <Type\_Text>  $[ < < > >$  Marks] **Question 2:** <Type\_Topic>**.** <Type\_Text> [**overall < < > > marks**] **Either** (a) <Type\_Text>  $\left[ < < \right.$ **Or** (b) <Type\_Text>  $[ < < > >$  Marks] **Question 3:** <Type\_Topic>**.** <Type\_Text> [**overall < < > > marks**] **Question 4:** <Type\_Topic>**.** <Type\_Text> [**overall < < > > marks**]

COMPXXXX-E1

#### SECTION B

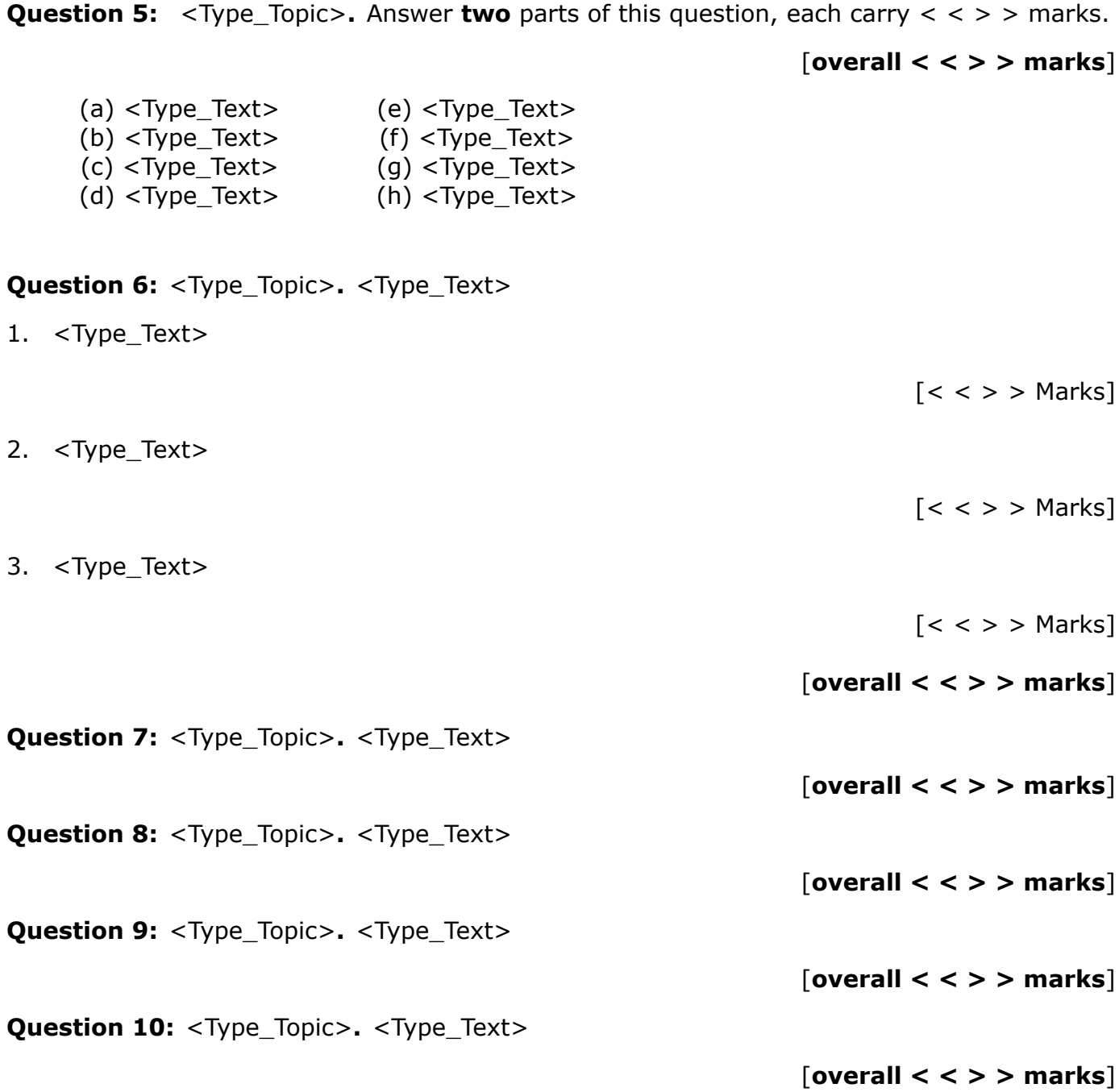

# The following pages contain more examples about the formatting and provide a domain specific template for computer science.

### SECTION A

### **Question 1:**

[**overall XX marks**]

Answer to the following question with graphics

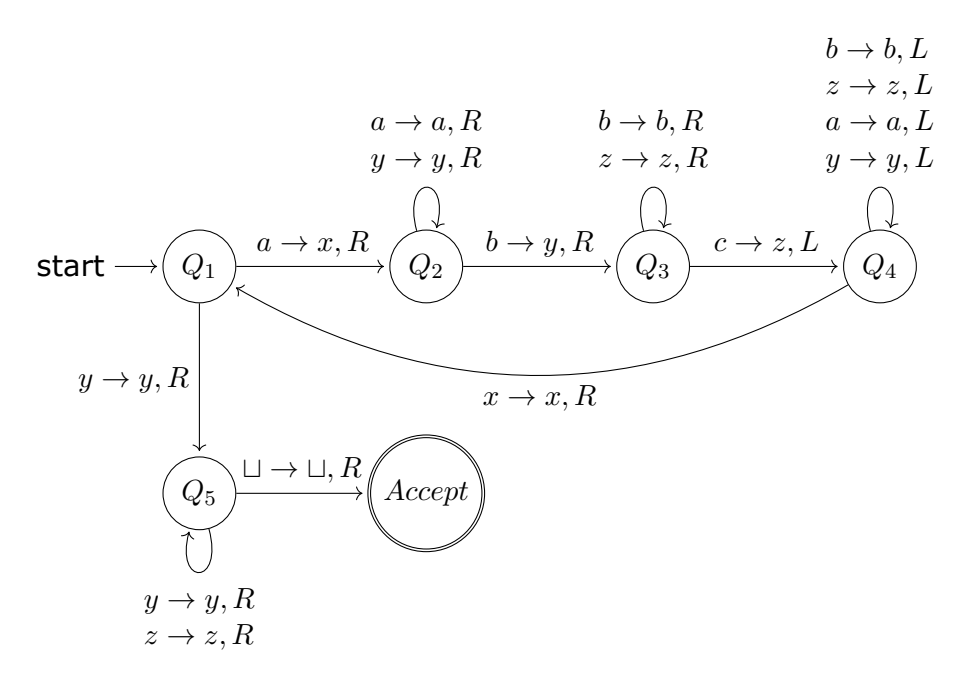

# **Question 2:**

## [**overall XX marks**]

Answer the following question involving the following graphics and divided into sub-questions.

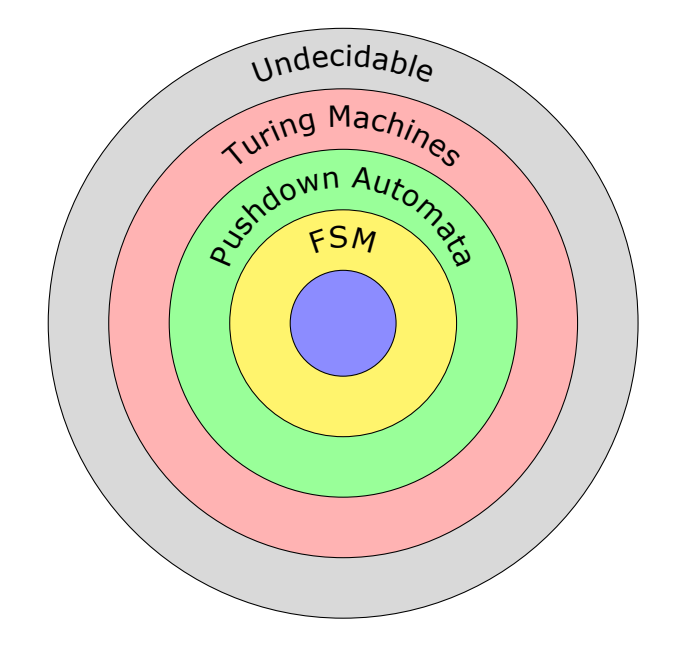

1. this is one question with inline equations  $\sum_{j=1}^n x_j \log(x_j)$ 

[X Marks]

2. this is one question with equations

$$
\mathbf{y} \iff \mathbf{A}\mathbf{x} \equiv \begin{cases} y_1 = a_{11}x_1 + a_{12}x_2 + \dots + a_{1n}x_n \\ a_{21}x_1 + a_{22}x_2 + \dots + a_{2n}x_n \\ \dots \\ a_{n1}x_1 + a_{n2}x_2 + \dots + a_{nn}x_n \end{cases}
$$

[X Marks]

3. this is a question about a Table

$$
\delta \colon \begin{array}{c|c} & 0 & 1 \\ \hline A & A & A, B \\ B & C & C \\ C & \emptyset & \emptyset. \end{array}
$$

[X Marks]

#### SECTION B

#### **Question 3:**

[**overall 20 marks**]

This is a question about pseudocodes

#### **Algorithm 1** General Differential Evolution Framework

- 1: Generate an initial population of  $N_p$  individuals
- 2: Evaluate fitness of each solution in population  $N_p$
- 3: **while** termination condition is not met **do**
- 4: **for** each **x i** in *N p* **do**
- 5: Generate provisional offspring **x off***′* by mutation
- 6: Generate offspring **x off** by crossover
- 7: Evaluate fitness of **x off**
- 8: Make a note whether **x <sup>i</sup>** or **x off** has a better performance
- 9: **end for**
- 10: **for** each  $x^i$  in  $N_p$  do
- 11: Perform all the replacements by choosing the best between parent offspring
- 12: **end for**

#### 13: **end while**

# **IMPORTANT NOTE:**

# **COMPILE WITH**

# *XeLaTex*

# **AND NOT**

# *LaTex* **OR** *pdfLaTex*